# **MAP 2110 – Modelagem e Matemática 1º Semestre - 2023**

### **Prof. Dr. Luis Carlos de Castro Santos**

lsantos@ime.usp.br

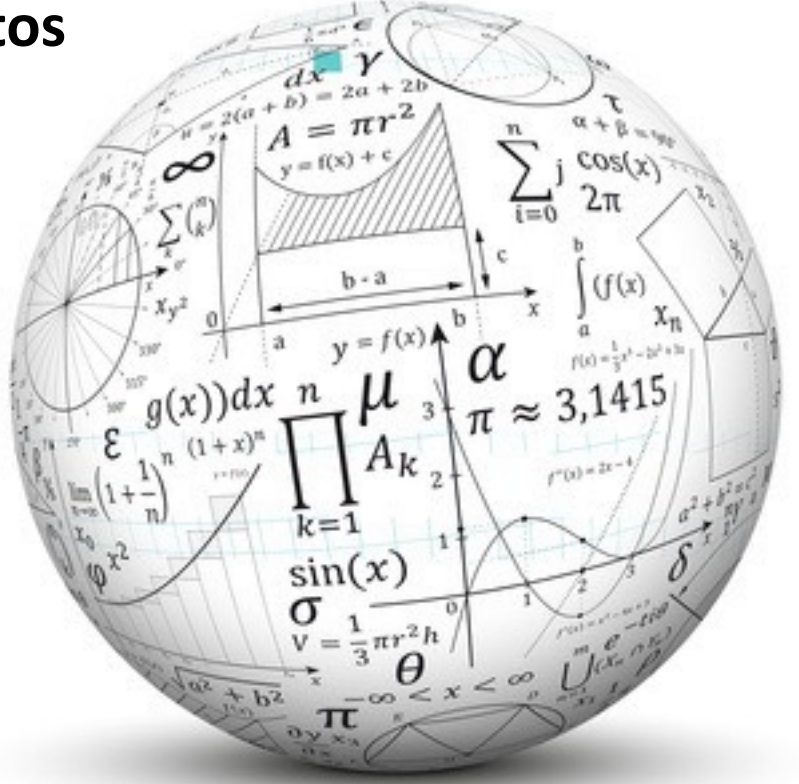

## **RECAPITULANDO**

**Data Fitting = Ajuste de Dados**

Processo:

- Escolha uma função conhecida para aproximar a função, em geral desconhecida, que é representada pelos dados.
- Proponha algum critério de ajuste comparando o valor proposto pelo modelo e o dado observado.
- Utilize esse critério para determinar os coeficientes da função conhecida (modelo).

Para uma tabela de *m* pontos:

$$
(x_1, y_1) \n(x_2, y_2) \n\vdots \n(x_m, y_m)
$$

Deseja-se ajustar aos dados um modelo. Por exemplo, vamos tomar como referência a forma linear:  $f(x) = ax + b$ 

Para um par de valores  $a \, e \, b$  seria possível prever qual seria a aproximação do ajuste ao dado de entrada:  $f(x_i) = ax_i + b$ 

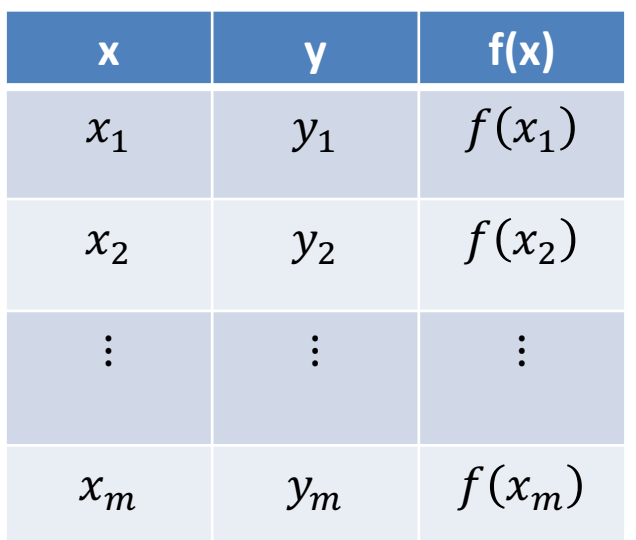

Para cada ponto pode-se definir um resíduo:

$$
R_i = y_i - f(x_i)
$$
  

$$
i = 1, \cdots, m
$$

O resíduo pode ser visto como um vetor, onde cada componente representa o erro em relação a cada ponto da tabela de dados.

$$
\vec{R} = (R_1, R_2, \dots, R_m)
$$

Uma norma consiste numa função que associa um espaço vetorial a um escalar.

Dentre as normas existentes, a norma Euclidiana tem a forma

$$
||R||_2 = \left[\sum_{i=1}^m \{R_i\}^2\right]^{\frac{1}{2}}
$$

associada diretamente ao comprimento de vetores no  $\mathbb{R}_n$ 

Se a norma dos resíduos for nula (comprimento igual a zero) isso significa que cada componente é nula, ou seja o modelo passa por cada um dos pontos para a escolha  $de\ a\ e\ b.$ 

Como o número de pontos é em geral maior que 2, a menos que os pontos estejam alinhados, não é possível que a norma seja nula. Portanto a melhor escolha viável é minimizar a norma.

### Pontos Extremos de Uma Função

Nos pontos extremos de uma função as derivadas (que equivalem a inclinação para funções de uma variável) tem valor nulo.

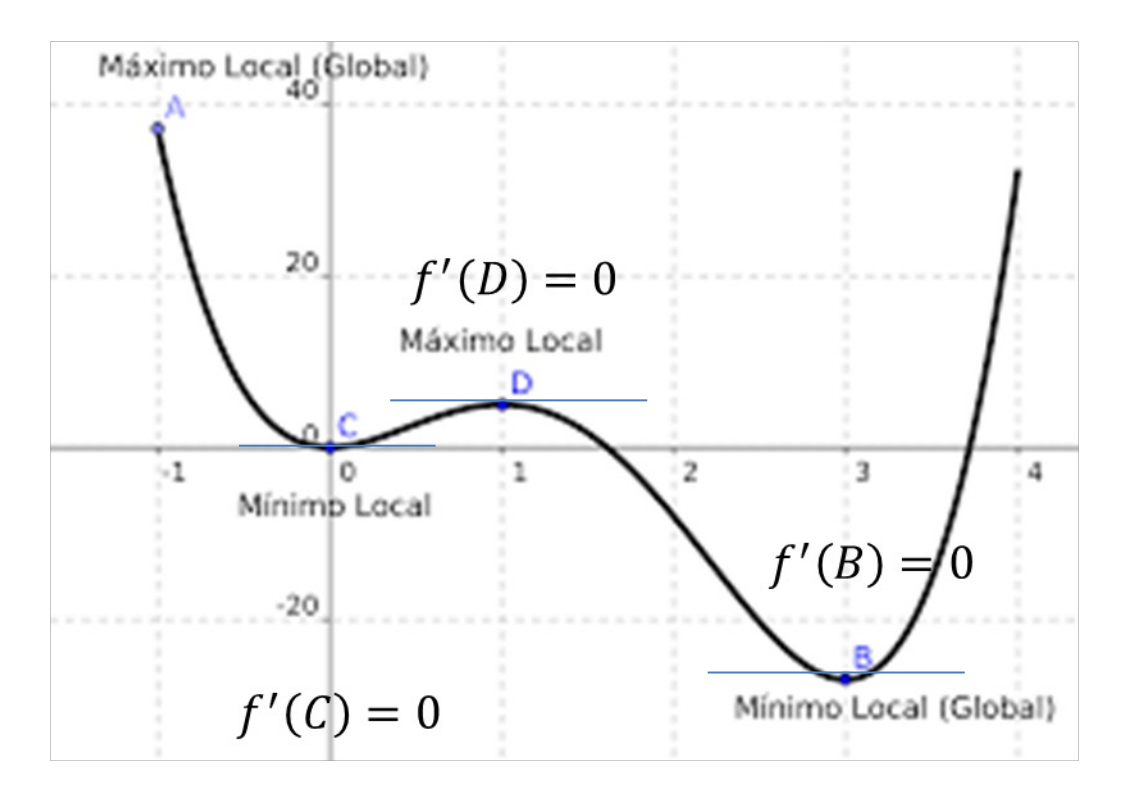

Essa relação é usada para a determinação dos pontos extremos (máximos ou mínimos)

A minimização da norma, ou do quadrado da norma, tem o mesmo efeito prático para a determinação dos coeficientes, com a facilidade do cálculo da derivada sem a necessidade de tratar com a raiz.

$$
S = ||R||_2^2 = \sum_{i=1}^m \{y_i - (ax_i + b)\}^2
$$

Perceba que a função que representa o quadrado da norma dos resíduos, S, é dependente de  $a e b$ . Logo é uma função de duas variáveis.

Para o cálculo do mínimo é necessário usar o conceito de derivadas parciais:

A derivada parcial de uma função de n argumentos  $(x_1, \ldots, x_n)$  pode ser representada através de um limite como sendo

$$
\frac{\partial f}{\partial x_i}(x_1,\ldots,x_n)=\lim_{h\to 0}\frac{f(x_1,\ldots,x_i+h,\ldots,x_n)-f(x_1,\ldots,x_n)}{h}.
$$

Cada derivada parcial de uma função de várias variáveis é equivalente a derivada de uma função de apenas uma das variáveis tomando as remanescentes como constantes. De acordo com o critério para os pontos extremos:

$$
\frac{\partial S}{\partial a} = 0
$$
  
Derivadas parciais  

$$
\frac{\partial S}{\partial b} = 0
$$

Onde:  $S(a, b) = \sum_{i=1}^{m} \{y_i - (ax_i + b)\}^2$ 

Começando com a derivada parcial em relação a a :

$$
\frac{\partial S}{\partial a} = \frac{\partial}{\partial a} \left[ \sum_{i=1}^{m} \{y_i - (ax_i + b)\}^2 \right] =
$$
  

$$
\sum_{i=1}^{m} 2\{y_i - (ax_i + b)\} (-x_i) = -2 \sum_{i=1}^{m} \{y_i - (ax_i + b)\} (x_i) = 0
$$

$$
\frac{\partial S}{\partial a} = -2 \sum_{i=1}^{m} \{ y_i x_i - a x_i^2 - b x_i \} = 0 \qquad \qquad \sum_{i=1}^{m} \{ y_i x_i - a x_i^2 - b x_i \} = 0 \qquad (i)
$$

Analisando agora a derivada parcial em relação a b:

$$
\frac{\partial S}{\partial b} = \frac{\partial}{\partial b} \left[ \sum_{i=1}^{m} \{y_i - (ax_i + b)\}^2 \right] =
$$
  

$$
\sum_{i=1}^{m} 2\{y_i - (ax_i + b)\} (-1) = -2 \sum_{i=1}^{m} \{y_i - (ax_i + b)\} = 0
$$

logo

$$
\sum_{i=1}^{m} \{y_i - (ax_i + b)\} = 0
$$
 (ii)

MAP2110 – aula 12

Reunindo as equações, distribuindo os somatórios e colocando de  $a \, e \, b$  em evidência:

$$
a\sum_{i=1}^{m} x_i^2 + b\sum_{i=1}^{m} x_i = \sum_{i=1}^{m} y_i x_i
$$
  

$$
a\sum_{i=1}^{m} x_i + bm = \sum_{i=1}^{m} y_i
$$

A solução desse sistema, equivale a resolver o problema de minimização do resíduo e consequentemente encontrar os coeficientes da reta que se ajusta aos pontos dados.

O sistema pode ser resolvido por qualquer processo. Como é pequeno pode ser feito por substituição, entrando com os valores dos somatórios nas respectivas posições da matriz, e do lado direito.

Uma outra alternativa é encontrar a solução analítica usando a Regar de Cramer e dispor de uma fórmula fechada para os coeficientes.

$$
a = \frac{m \sum_{i=1}^{m} y_i x_i - \sum_{i=1}^{m} y_i \sum_{i=1}^{m} x_i}{m \sum_{i=1}^{m} x_i^2 - (\sum_{i=1}^{m} x_i)^2}
$$

$$
b = \frac{\sum_{i=1}^{m} x_i^2 \sum_{i=1}^{m} y_i - \sum_{i=1}^{m} y_i x_i \sum_{i=1}^{m} x_i}{m \sum_{i=1}^{m} x_i^2 - (\sum_{i=1}^{m} x_i)^2}
$$

Para facilitar o cálculo manual foi sugerida uma organização de tabela e cálculos de somatórios.

MAP2110 - aula 12

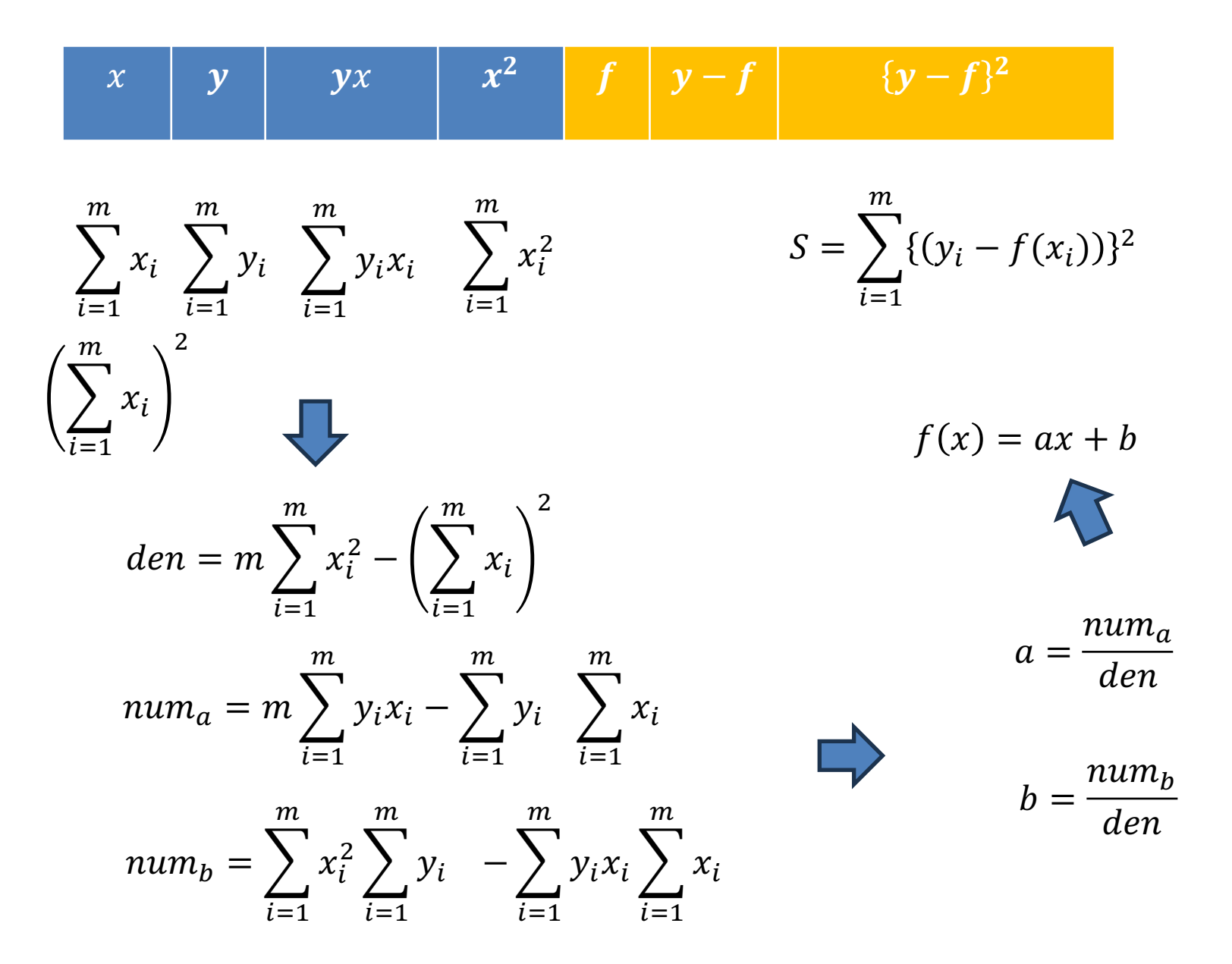

#### MAP2110 - aula 12

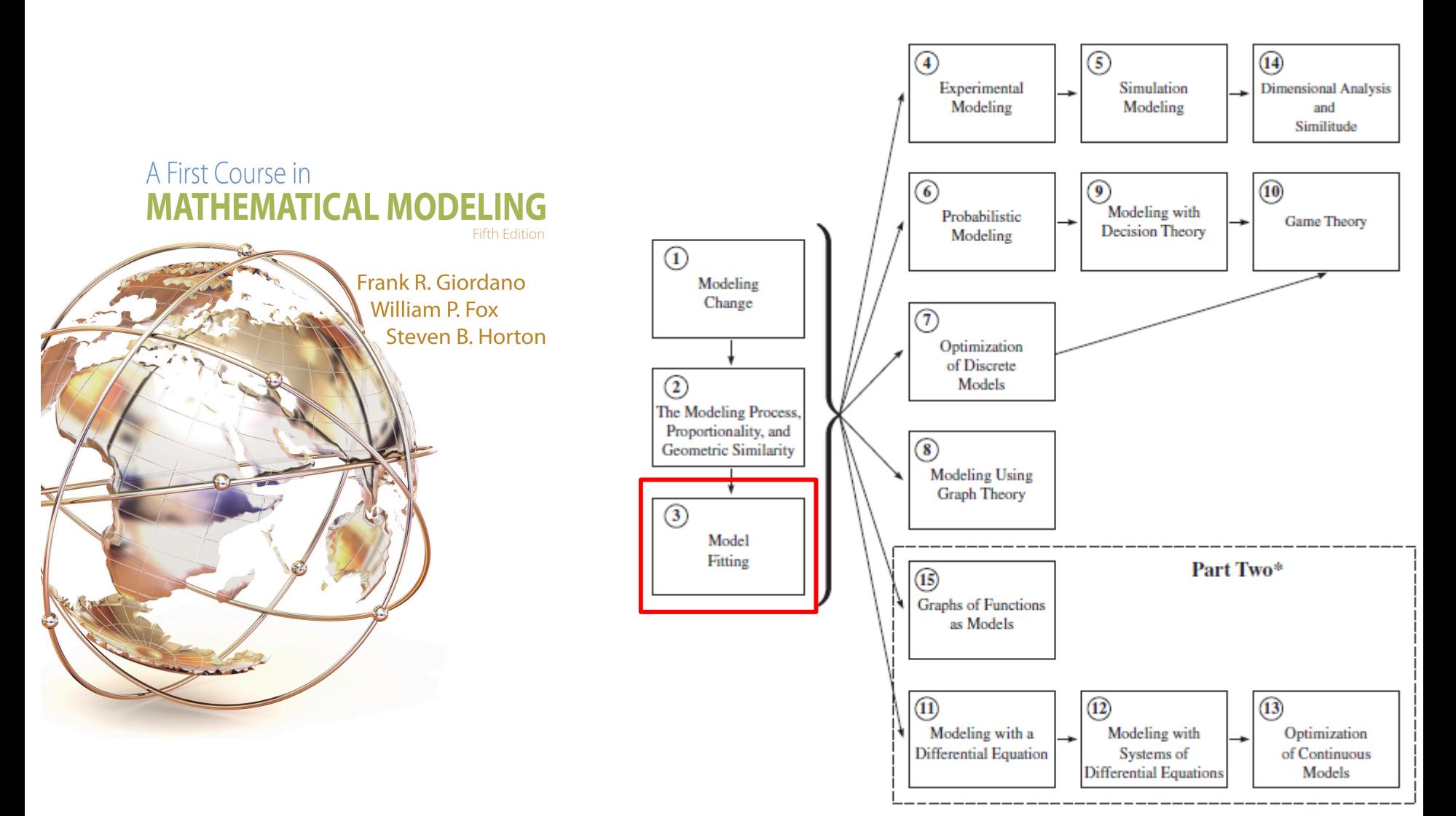

\*Part Two requires single-variable calculus as a corequisite.

Na aula anterior foi apresentado o Método dos Mínimos Quadrados (Linear):

- 1. Escolhe-se um modelo com uma relação linear de coeficientes:
- 2. Escreve-se a equação da norma do quadrado dos resíduos:
- 3. Deduz-se as equações através das respectivas derivadas parciais da equação da norma ao quadrado dos resíduos em relação aos coeficientes do modelo
- 4. Resolve-se o sistema de equações

$$
f(x) = f(x, a, b, c, \cdots)
$$

$$
S = \|R\|_2^2
$$

$$
\frac{\partial S}{\partial a} = 0, \frac{\partial S}{\partial b} = 0, \frac{\partial S}{\partial c} = 0, \cdots
$$

Considerando agora uma curva com o expoente definido (potência)

$$
f(x)=ax^n
$$

 $n$  é especificado.

Nesse caso a norma do resíduo ao quadrado é:

Residuo: 
$$
S = ||R||_2^2 = \sum_{i=1}^m \{y_i - ax_i^n\}^2
$$

Calculando a derivada em relação a  $a$  (que não é parcial, pois só temos um parâmetro) :

$$
\frac{dS}{da} = \frac{d}{da} \left[ \sum_{i=1}^{m} \{y_i - ax_i^n\}^2 \right] = \sum_{i=1}^{m} 2\{y_i - ax_i^n\} \quad (-x_i^n) = -2 \sum_{i=1}^{m} \{y_i - ax_i^n\} \quad (x_i^n) = 0
$$
\n
$$
\frac{dS}{da} = -2 \sum_{i=1}^{m} \{y_i x_i^n - ax_i^{2n}\} = 0
$$
\n
$$
\sum_{i=1}^{m} \{y_i x_i^n - ax_i^{2n}\} = 0
$$

$$
\sum_{i=1}^{m} \{y_i x_i^n - a x_i^{2n}\} = 0
$$

Segregando os somatórios:

$$
\sum_{i=1}^{m} y_i x_i^n - \sum_{i=1}^{m} a x_i^{2n} = 0
$$

Colocando a em evidência:

$$
\sum_{i=1}^{m} y_i x_i^n - a \sum_{i=1}^{m} x_i^{2n} = 0
$$

Como temos apenas uma equação o coeficiente pode ser facilmente obtido:

$$
a = \frac{\sum_{i=1}^{m} y_i x_i^n}{\sum_{i=1}^{m} x_i^{2n}}
$$

#### MAP2110 - aula 12

Exemplo:

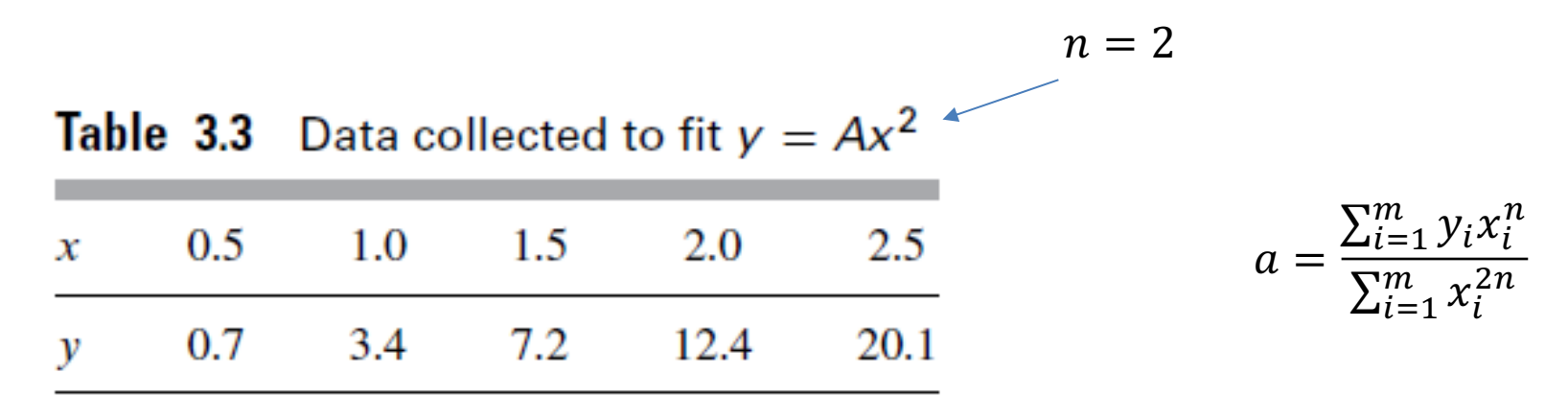

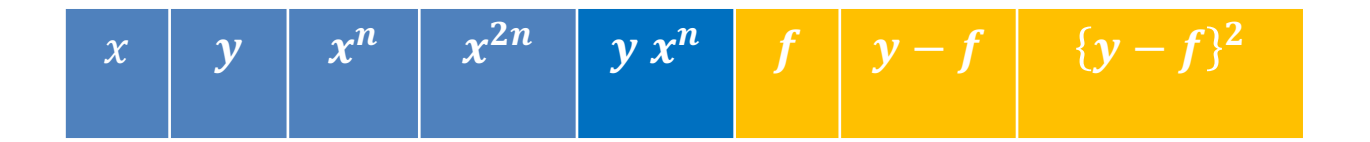

$$
\sum_{i=1}^{m} x_i^{2n} \sum_{i=1}^{m} y_i x_i^{n} \qquad S = \sum_{i=1}^{m} \{ (y_i - f(x_i)) \}^2
$$

MAP2110 - aula 12

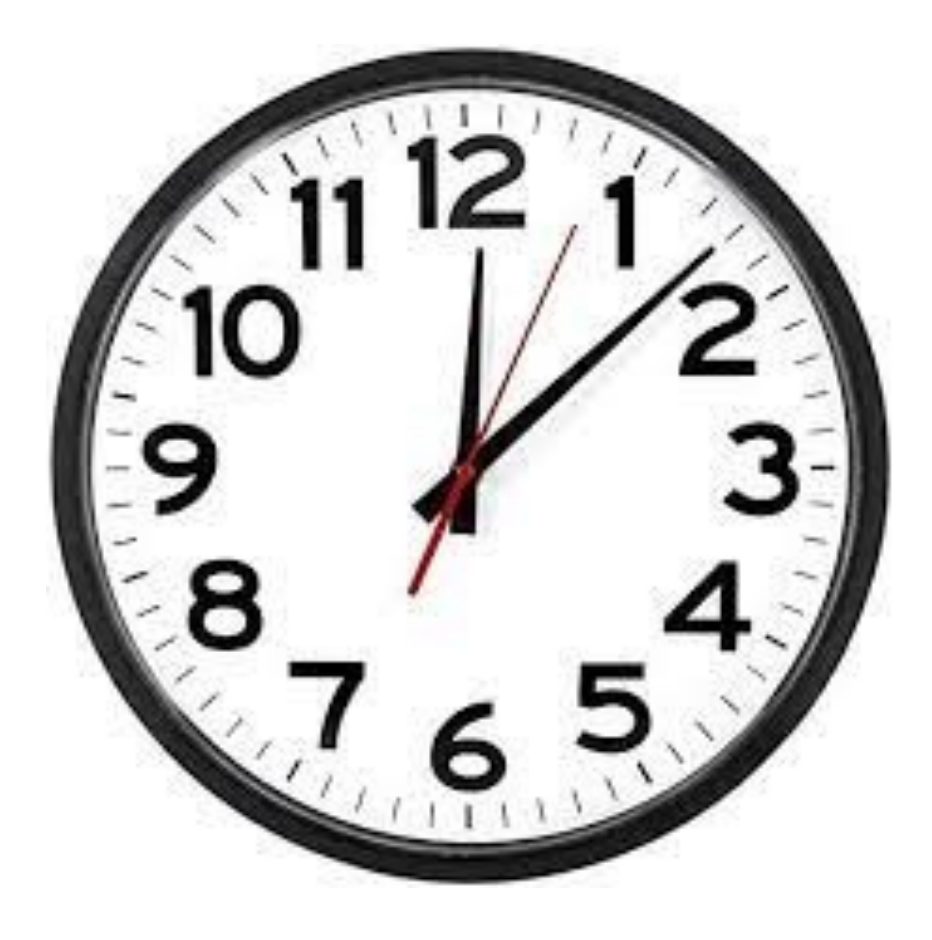

In this case, the least-squares estimate  $a$  is given by

$$
a = \frac{\sum x_i^2 y_i}{\sum x_i^4}
$$

We compute  $\sum x_i^4 = 61.1875$ ,  $\sum x_i^2 y_i = 195.0$  to yield  $a = 3.1869$  (to four decimal places). This computation gives the least-squares approximate model

$$
y=3.1869x^2
$$

When  $x = 2.25$ , the predicted value for y is 16.1337.

#### **Ajustes de Mínimos Quadrados Transformados:**

Se a função escolhida para o ajuste for uma função não-linear, processo irá resultar num sistema não-linear.

Por exemplo, considerando uma função da forma:  $f(x) = ae^{bx}$ 

O resíduo teria a forma 
$$
S = ||R||_2^2 = \sum_{i=1}^m \{y_i - ae^{bx_i}\}^2
$$

Calculando as derivadas parciais:

$$
\frac{\partial S}{\partial a} = \frac{\partial}{\partial a} \left[ \sum_{i=1}^{m} \{y_i - (ae^{bx_i})\}^2 \right] = \sum_{i=1}^{m} 2\{y_i - (ae^{bx_i})\} \quad (-e^{bx_i}) = 0
$$
  

$$
\frac{\partial S}{\partial b} = \frac{\partial}{\partial b} \left[ \sum_{i=1}^{m} \{y_i - (ae^{bx_i})\}^2 \right] = \sum_{i=1}^{m} 2\{y_i - (ae^{bx_i})\} \quad (-ax_i e^{bx_i}) = 0
$$

Que resulta num sistema não-linear

Uma possibilidade é promover uma transformação de variáveis na função proposta de forma a recair numa função linear que possa ser facilmente aproximada usando o método dos mínimos quadrados.

Depois de resolvido o problema, aplica-se a transformação reversa, retornando as variáveis originais.

Usando letras diferentes por comodidade, e para evitar confusão, na forma:

$$
y = \beta x^{\alpha}
$$

Aplicando o logaritmo ...

#### *Relembrando as propriedades do logaritmos*

Logaritmo:  $\log_b a = x \Leftrightarrow b^x = a$ Logaritmo do produto:  $\log_b(a \cdot c) = \log_b a + \log_b c$ Logaritmo do quociente:  $\log_b\left(\frac{a}{c}\right) = \log_b a - \log_b c$ Logaritmo da potência:  $\log_b(a^c) = c \cdot \log_b a$ Logaritmando igual a 1:  $\log_b 1 = 0$ Logaritmando e bases iguais:  $\log_b b = 1$ Mudança de base:  $\log_b a = \frac{\log_c a}{\log_c b}$ 

Usando as propriedades do logaritmo:

$$
\ln(y) = \ln(\beta x^{\alpha})
$$
  
 
$$
\ln(y) = \ln(\beta) + \ln(x^{\alpha})
$$
  
 
$$
\ln(y) = \ln(\beta) + \alpha \ln(x)
$$

Organizando:  $g(x) = \ln(y) = \alpha \ln(x) + \ln(\beta)$ 

Identificando os termos equivalentes de um ajuste linear:

$$
f(\hat{x}) = \hat{y} = a\hat{x} + b
$$

Pode-se usar a organização do problema linear e as expressões para as variáveis transformadas, calcular os coeficientes e depois aplicar as transformações inversas para extrair os coeficientes da função original.

$$
g(x) = \ln(y) = \alpha \ln(x) + \ln(\beta)
$$

$$
f(\hat{x}) = \hat{y} = a\hat{x} + b
$$

A tabela deve ser alterada para que a variável independente  $x$  e dependente  $y$ sejam substituídas por  $ln(x)$  e  $ln(y)$ .

$$
\ln(x) \to \hat{x}
$$
  
ln(y)  $\to \hat{y}$   $f(\hat{x}) = \hat{y} = a\hat{x} + b$ 

Calculados os coeficientes:

$$
\alpha \to a \qquad \qquad \alpha = a
$$
  
ln( $\beta$ )  $\to$  b \qquad \qquad \beta = e^b

Retomando o problema anterior com uma função mais geral:

$$
f(x) = \beta x^{\alpha}
$$

Com os mesmos dados:

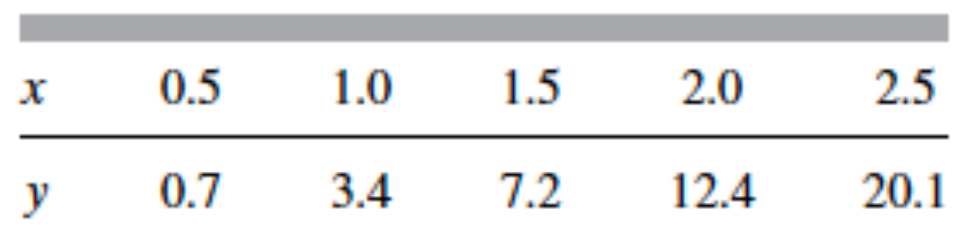

 $\mathbf{r}$ 

A tabela deve ser substituída pela equivalente em variáveis transformadas.

MAP2110 - aula 12

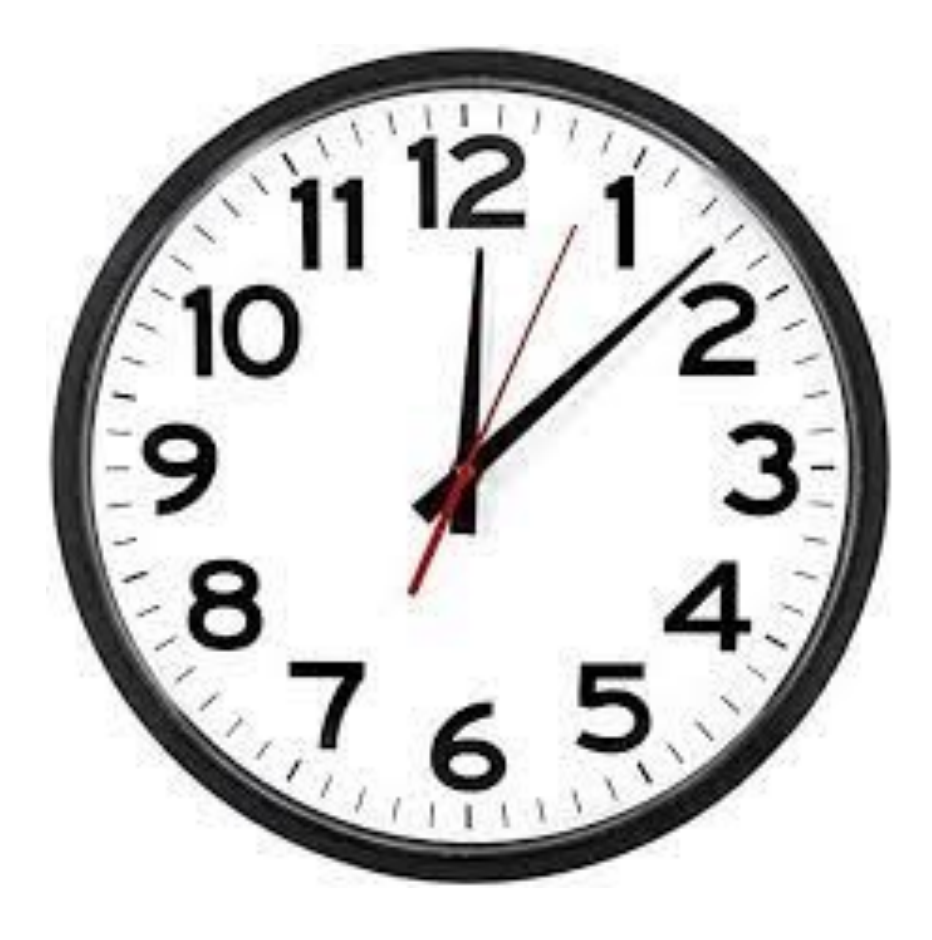

O exemplo da referência apresenta os resultados:

For the data displayed in Table 3.3 we get  $\sum \ln x_i = 1.3217558$ ,  $\sum \ln y_i =$ 8.359597801,  $\sum (\ln x_i)^2 = 1.9648967$ ,  $\sum (\ln x_i)(\ln y_i) = 5.542315175$ , yielding  $n =$ 2.062809314 and  $\ln \alpha = 1.126613508$ , or  $\alpha = 3.085190815$ . Thus, our least-squares best fit of Equation (3.8) is (rounded to four decimal places)

$$
y = 3.0852x^{2.0628}
$$

This model predicts  $y = 16.4348$  when  $x = 2.25$ . Note, however, that this model fails to be a quadratic like the one we fit previously.

Usando a potência fixada, o modelo, como vimos anteriormente, resulta em:

$$
y=3.1869x^2
$$

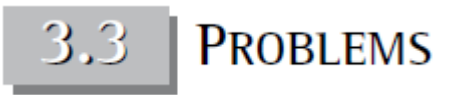

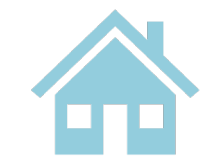

4. Make an appropriate transformation to fit the model  $P = ae^{bt}$  using Equation (3.4). Estimate  $a$  and  $b$ .

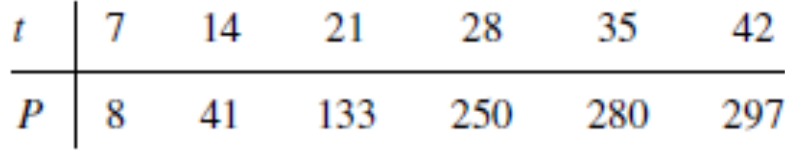

Calcule a soma do quadrado dos resíduos.

3. Derive the equations that minimize the sum of the squared deviations between a set of data points and the quadratic model  $y = c_1x^2 + c_2x + c_3$ . Use the equations to find estimates of  $c_1$ ,  $c_2$ , and  $c_3$  for the following set of data.

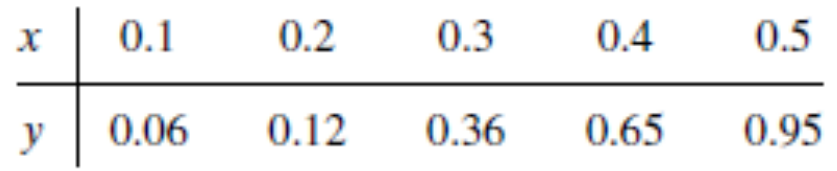

- a) Aplique a transformação de variáveis
- b) Faça as derivadas parciais
- c) Escreva as equação normais
- d) Resolva o sistema encontre os coeficientes
- e) Utilize os dados e calcule a soma do quadrado dos resíduos

Fim Aula 12